## **Accès à l'ENT**

- Direction - Administration -

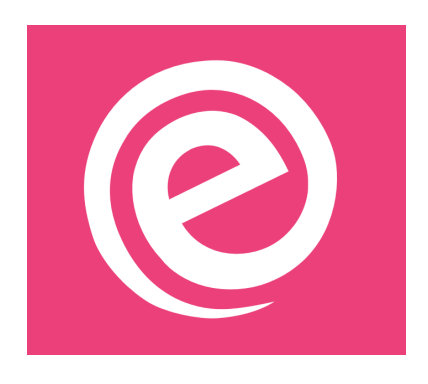

Publication date: lundi 2 septembre 2019

**Copyright © Collège Bernard de Fontenelle - Savigné sur L. - Tous droits**

**réservés**

L'accès à l'ENT se fait désormais par un compte EduConnect ou FranceConnect.

## **Elèves** :

Vos nouveaux accès seront créés au collège. Patience !

## **Parents** :

http://clg-bernard-de-fontenelle-savigne-sur-lathan.tice.ac-orleans-tours.fr/eva/sites/clg-bernard-de-fontenelle-savigne -sur-lathan/local/cache-vignettes/L52xH52/pdf-39070.png

Vous pouvez dès maintenant créer votre compte en suivant le mode d'emploi ci-joint